# **pyssh-ctypes Documentation**

*Release 0.2*

**Andrey Antukh**

September 21, 2016

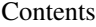

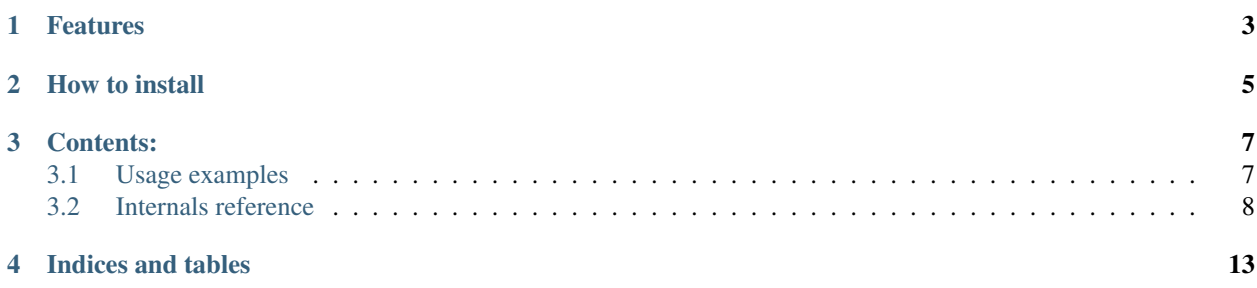

Is a python, object oriented wrapper for libssh, build with ctypes.

# **Features**

- <span id="page-6-0"></span>• SSH command execution with streaming api.
- SFTP subsystem with random access to remote files.
- Compatible with python3, python2 and pypy.
- Unique dependece: libssh >= 0.5

**How to install**

<span id="page-8-0"></span>For normal use, you can use a standard python distutils setup.py file:

python setup.py install

Or:

pip install pyssh-ctypes

# **Contents:**

# <span id="page-10-1"></span><span id="page-10-0"></span>**3.1 Usage examples**

# **3.1.1 Simple command execution**

```
>>> import pyssh
>>> s = pyssh.new_session(hostname="localhost", port="22")
>>> r = s.execute("uname -a")
>>> r.as_bytes()
b'Linux vaio.niwi.be 3.5.3-1-ARCH #1 SMP PREEMPT Sun Aug 26 09:14:51 CEST 2012 x86_64 GNU/Linux\n'
>>> r.return_code
0
```
# **3.1.2 Random access on remote file with sftp**

```
>>> import os
>>> import pyssh
>>> session = pyssh.new_session(hostname="localhost")
>>> sftp = session.create_sftp()
>>> f = sftp.open("/tmp/some-file", (os.O_RDWR | os.O_CREAT))
>>> f.tell()
0
>>> f.write(b'Hello World')
>>> f.tell()
11
>>> f.seek(0)
True
>>> f.read(5)
b'Hello'
>>> f.read()
b' World'
```
# <span id="page-11-2"></span><span id="page-11-0"></span>**3.2 Internals reference**

# **3.2.1 Entry point**

pyssh.**new\_session**(*hostname='localhost'*, *port='22'*, *username=None*, *password=None*, *passphrase=None*, *connect\_on\_init=False*) Shortcut method for create new session instance.

Session by default has lazy connection management. It only connects when it is need. But this this function you

can pass *connect\_on\_init* parameter with True and session connects to the remote server before it are returned.

# **Parameters**

- **hostname**  $(str)$  remote ip or host
- **port** (int) remote port
- **username**  $(str)$  remote user name with which you want to authenticate
- **password**  $(str)$  remote user password.
- **passphrase**  $(str)$  passphrase in case you would authenticate with pubkey
- **connect\_on\_init** (bool) determines the lazyness of connection with remote server.

pyssh.**connect**(*hostname='localhost'*, *port='22'*, *username=None*, *password=None*, *passphrase=None*) Shortcut method for create new session and connects to remote server.

# Parameters

- **hostname**  $(str)$  remote ip or host
- **port** (int) remote port
- **username**  $(str)$  remote user name with which you want to authenticate
- **password**  $(str)$  remote user password.
- **passphrase**  $(str)$  passphrase in case you would authenticate with pubkey

NOTE: this method is deprecated.

# **3.2.2 Session**

<span id="page-11-1"></span>class pyssh.session.**Session**(*hostname*, *port=22*, *username=None*, *password=None*,

SSH Session wrapper.

Actually accepts two methods for authentication: the simple a simple password or a pubkey. If password is not provided, attempts using pubkey, with or without pasphrase.

# Variables

• **[session](#page-12-0)** (pointer) – c ssh session pointer

*passphrase=None*)

• **[username](#page-12-1)** (bytes) – current username

# **Parameters**

- **hostname**  $(str)$  remote ip or host
- **port** (int) remote port
- **username**  $(str)$  remote user name with which you want to authenticate
- **password**  $(str)$  remote user password.
- **passphrase**  $(str)$  passphrase in case you would authenticate with pubkey

<span id="page-12-3"></span>**close**()

Close initialized ssh connection.

**create\_sftp**()

Create a new sftp session throught current ssh channel.

Returns Sftp instance

Return type [pyssh.sftp.Sftp](#page-13-0)

**create\_shell**(*pty\_size=(80*, *24)*, *env={}*)

Creates a new shell session throught current ssh channel.

#### **Parameters**

- **pty\_size** (tuple) in case of shell is true this indicates the size of a virtual terminal
- **env**  $(dict)$  addiotional environ variables

**execute**(*command*, *lazy=False*)

Execute command on remote host.

This command can return [Result](#page-13-1) or [LazyResult](#page-12-2) depending of lazy parameter.

## **Parameters**

- **command**  $(str)$  command string
- **lazy** (bool) set true for return a lazy result instead a evaluated. Useful for execute commands with large output (default: False)

Returns Result instance

Return type [pyssh.result.Result](#page-13-1)

<span id="page-12-0"></span>**password** = None

<span id="page-12-1"></span>**session** = None

## **username** = None

<span id="page-12-2"></span>class pyssh.result.**LazyResult**(*session*, *command*)

Lazy command execution result wrapper.

This wrapper implements a iterator interface.

#### **as\_bytes**()

Launch the command and return a result as bytes.

Returns bytes chunk of command execution result

## Return type bytes

## **as\_str**()

Launch the command and return a result as unicode string

Returns unicode chunk of command execution result

Return type str/unicode

## **return\_code**

**wait**()

Waits a complete command execution and returns the return code

Returns execution result return code

#### Return type int

<span id="page-13-2"></span><span id="page-13-1"></span>class pyssh.result.**Result**(*\*args*, *\*\*kwargs*)

Consumed version of LazyResult. Useful for simple command execution.

## **as\_bytes**()

Return a cached result.

Returns bytes chunk of command execution result

Return type bytes

#### **as\_str**()

Launch the command and return a result as unicode string

Returns unicode chunk of command execution result

Return type str/unicode

#### **return\_code**

**wait**()

# **3.2.3 Shell**

class pyssh.shell.**Shell**(*session*, *pty\_size*, *env*) Shell session.

#### **channel**

# **read**(*n*)

Read bytes from remote shell.

This method always return value, if not bytes available to read it returns an empty bytestring.

**Parameters**  $\mathbf{n}$  (int) – number of bytes to read

Returns bytestring of readed data.

## Return type bytes

# **write**(*data*)

Write bytes to remote shell.

The *data* parameter accept both str and bytes, if you passes str (unicode) is automatically converted to bytes using utf-8 encoding.

Parameters data (bytes) – arbitrary length of bytes.

Returns a number of bytes written to remote shell.

Return type int

# **3.2.4 SFTP**

<span id="page-13-0"></span>class pyssh.sftp.**Sftp**(*session*, *buffer\_size=16384*)

Sftp wrapper.

Exposes api for interacting with sftp subsystem: put or get files, open files with random read-write access, etc.

Variables

- <span id="page-14-1"></span>• **[sftp](#page-14-0)** (ponter) – c sftp session pointer
- **[session](#page-12-0)** (pointer) c ssh session pointer

Parameters session ([pyssh.session.Session](#page-11-1)) - initialized and connected [pyssh.session.Session](#page-11-1) instance.

**get**(*remote\_path*, *local\_path*)

Get a remote file to local.

## Parameters

- **remote\_path** (str) remote file path
- **local\_path** (str) local file path

#### **open**(*path*, *mode*)

Open a remote file.

## Parameters

- $path(str)$  remote file path
- **mode** (int) open file model (see [http://docs.python.org/3.3/library/os.html#open-flag](http://docs.python.org/3.3/library/os.html#open-flag-constants)[constants\)](http://docs.python.org/3.3/library/os.html#open-flag-constants)

## Returns SFTP File wrapper

## Return type pyssh.SftpFile

**put**(*path*, *remote\_path*)

Puts the local file to remote host.

# Parameters

- $path(str) local file path$
- **remote\_path** (str) remote file path

## <span id="page-14-0"></span>**session** = None

# **sftp** = None

class pyssh.sftp.**SftpFile**(*path*, *mode*, *sftp\_wrapper*) SFTP File wrapper

**close**()

Close a opened file.

**read**(*num=None*, *buffer\_length=1024*) Read from remote file.

**Parameters num** (int) – number of bytes to read, if num is None reads all.

Returns readed bytes chunk

Return type bytes

## **seek**(*offset*)

Change position on a remote file.

Parameters **offset** (int) – file position

Returns boolean value if seek is success or not

Return type bool

# <span id="page-15-0"></span>**tell**()

Query the current position on a file.

Returns a current position.

# Return type int

**write**(*data*)

Write bytes to remote file.

Parameters data (bytes) – bytes chunk of data

Returns number of bytes are written

Return type int

**CHAPTER 4**

**Indices and tables**

- <span id="page-16-0"></span>• genindex
- modindex
- search

# A

as\_bytes() (pyssh.result.LazyResult method), [9](#page-12-3) as\_bytes() (pyssh.result.Result method), [10](#page-13-2) as\_str() (pyssh.result.LazyResult method), [9](#page-12-3) as\_str() (pyssh.result.Result method), [10](#page-13-2)

# C

channel (pyssh.shell.Shell attribute), [10](#page-13-2) close() (pyssh.session.Session method), [9](#page-12-3) close() (pyssh.sftp.SftpFile method), [11](#page-14-1) connect() (in module pyssh), [8](#page-11-2) create\_sftp() (pyssh.session.Session method), [9](#page-12-3) create\_shell() (pyssh.session.Session method), [9](#page-12-3)

# E

execute() (pyssh.session.Session method), [9](#page-12-3)

# G

get() (pyssh.sftp.Sftp method), [11](#page-14-1)

# L

LazyResult (class in pyssh.result), [9](#page-12-3)

N

new\_session() (in module pyssh), [8](#page-11-2)

# $\Omega$

open() (pyssh.sftp.Sftp method), [11](#page-14-1)

# P

password (pyssh.session.Session attribute), [9](#page-12-3) put() (pyssh.sftp.Sftp method), [11](#page-14-1)

# R

read() (pyssh.sftp.SftpFile method), [11](#page-14-1) read() (pyssh.shell.Shell method), [10](#page-13-2) Result (class in pyssh.result), [10](#page-13-2) return\_code (pyssh.result.LazyResult attribute), [9](#page-12-3) return\_code (pyssh.result.Result attribute), [10](#page-13-2)

# S

seek() (pyssh.sftp.SftpFile method), [11](#page-14-1) Session (class in pyssh.session), [8](#page-11-2) session (pyssh.session.Session attribute), [9](#page-12-3) session (pyssh.sftp.Sftp attribute), [11](#page-14-1) Sftp (class in pyssh.sftp), [10](#page-13-2) sftp (pyssh.sftp.Sftp attribute), [11](#page-14-1) SftpFile (class in pyssh.sftp), [11](#page-14-1) Shell (class in pyssh.shell), [10](#page-13-2)

# T

tell() (pyssh.sftp.SftpFile method), [11](#page-14-1)

# U

username (pyssh.session.Session attribute), [9](#page-12-3)

# W

wait() (pyssh.result.LazyResult method), [9](#page-12-3) wait() (pyssh.result.Result method), [10](#page-13-2) write() (pyssh.sftp.SftpFile method), [12](#page-15-0) write() (pyssh.shell.Shell method), [10](#page-13-2)